- ■目 的 系統性・連続性のある教育を行うため、明 野地区小学校と明野中学校を統合し、 既存の明野中学校校舎と施設一体型の義務 。教育学校を整備する
- ■場 所 明野中学校敷地内
- ■整備概要 新設校舎及び新設体育館建築工事、外構工 既存校舎改修工事、事

#### 10 / 整備工事の安全を祈願 明野五葉学園起工式を挙行 8

明野五葉学園整備工事起工式が明野中学校敷地内で行 われました。起工式には関係者36人が出席し、工事の 安全を祈願しました。

工事は令和5年12月まで行われ、引越作業などを行っ たのち、令和6年4月開校予定となっています。

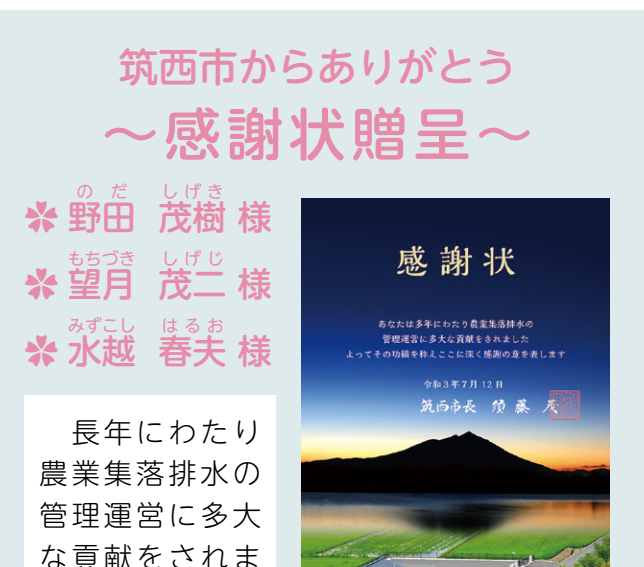

# 。した

### 工事の概要

クサー齊藤龍之介選手 (ドージョー☆シャカリ キ所属)が市役所を訪れ、 8月29日に行われた 「K-1 甲子園 2021」の成 績を須藤市長に報告しま した。「今回の経験を今 後のキャリアに活かして いきたいです。来年もう 一度チャレンジして、優 勝を目指します| と熱く 語る齊藤選手。今後の活 躍に期待しています。

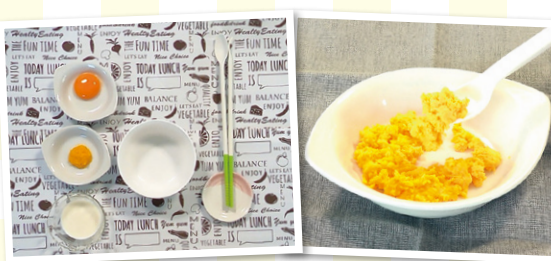

※動画は、順次追加していく予定です。

#### 8 / 筑西市産の梨を使ってデザート作り フィンスタグ <mark>199</mark> オンラインでレシピを伝授 <u>- スティンのスタック</u>

- ■構造•規模 新設校舎:鉄筋コンクリート造、3階建 ■各室計画 普通教室:19 室、特別支援教室:9室 新設体育館:鉄筋コンクリート造一部鉄 骨浩、1階建
	- 特別教室:理科室、音楽室、図工室、家 庭科室、外国語教室、メディアセンター、 多目的教室 管理諸室:職員室、校長室、保健室、配膳室
- プロキックボクサー齊 藤龍 之介選手 さいとう りゅうのすけ **√12 「K-1 甲子園」で準優勝** 10

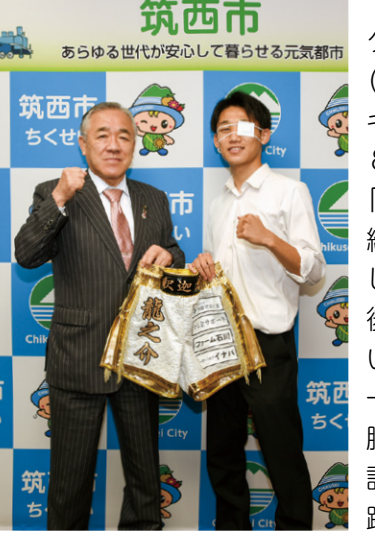

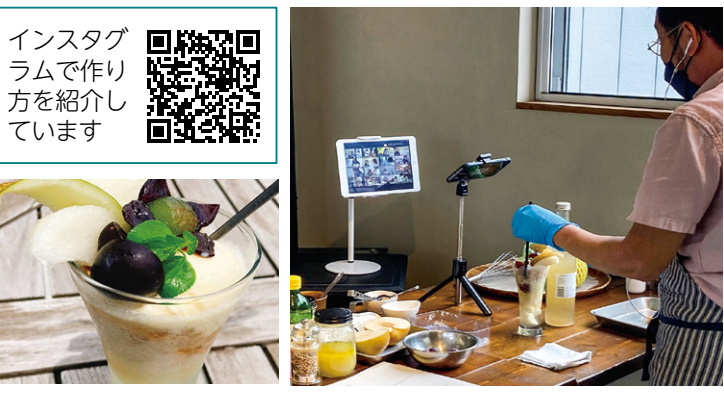

#### 野田・町田自主防災会が発足 高校生プロキックボ /16 黒子駅前に観光案内板設置 /19 災害発生を想定し万全の備え 10

市内の野田地区と町田地区で、自主防災会が結成され、 今後、市自主防災組織活動育成補助金を活用し、消火器 や非常持出袋などを整備する予定です。災害発生時に備 え、地域防災力の向上を図っていきます。

みなさんの地域でも、災害発生時を想定した自主防災 組織結成の必要性を見直してみてはいかがでしょうか。

、筑西市観光振興推進協議会のみなさんが市役所を訪れ 「筑西市観光推進のためのアクションプラン (改訂版)」 の完成を須藤市長に報告しました。

#### 新しい観光を目指した アクションプランの完成を報告 10 5

今後、新型コロナウイルスなどに伴う共存期、収束期 に向けた新しい観光のあり方を模索し、プランの実現に 24−2115☎(階 1 本庁(母子保健課】問。 【交流人口の拡大につなげていきます、向けて検討を進め

## **離乳食の作り方を動画で紹介**

おいます。まずは食べるのに慣れることが目的です。 <mark>赤</mark>ちゃんの食べる意欲を育みながら、あせらず、ゆっ くり、赤ちゃんのペースに合わせて楽しんで進めま しょう。進め方については、離乳食教室や育児相談で 相談することがで<mark>きま</mark>す。

離乳食の作り方は、市ホームページでも 公開していますので、ぜひご覧ください。

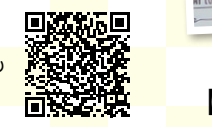

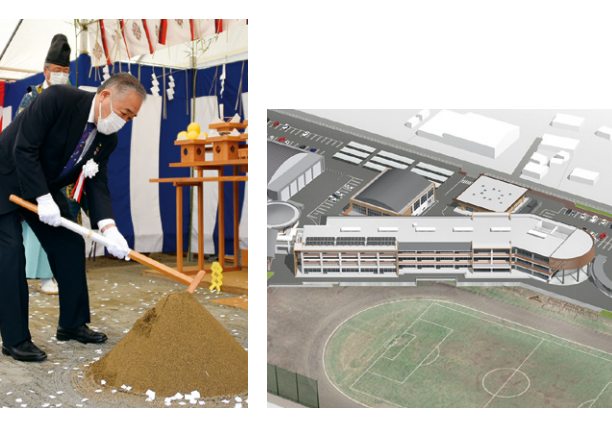

合併振興基金活用事業により 9

観光 PR に役立て地域を盛り上げていきたいと、NPO 法人梨想の会(森寛樹会長)が、関東鉄道常総線黒子駅 前に観光案内板を設置しました。この案内板は、合併振 興基金活用事業を活用して設置され、お披露目式には関 係者約20人が出席しました。周辺地域の見所が紹介さ れていますので、ぜひご覧ください。

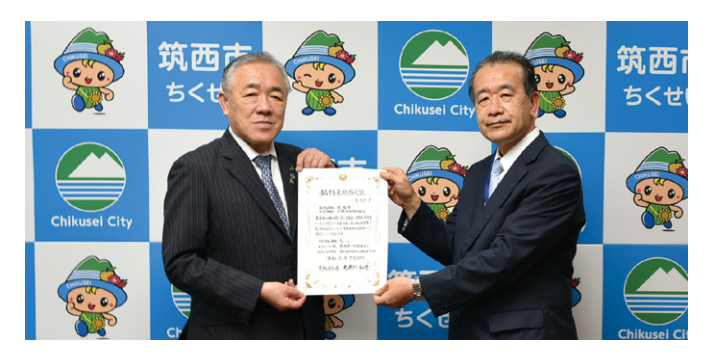

#### **9** / 30 青果物銘柄産地に再指定 下館地区、関城地区の「梨」

下館地区と関城地区の「梨」が、青果物銘柄産地に再 <sub>。</sub><br>指定され、県西農林事務所(中村修所長)から「銘柄産 地指定証」が交付されました。

指定を受け、須藤市長は「今後も関係機関とより一層 の連携を図り、産地としてさらなる発展を目指していき ます」と抱負を語りました。

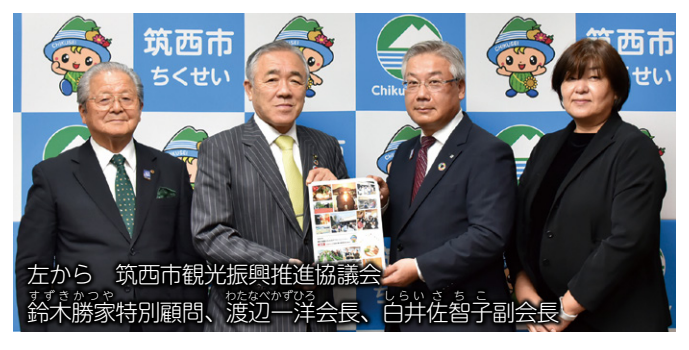

回押す4キーを D+)Command(Ctrl>

Delete、小さな円を選択して>

オンラインイベント「ふるさと食体験」を市内飲 食店「二葉じかん(渡辺秀樹店長)」で開催し、全国 からの参加者に対して特産品の梨を PR しました。イ ベントでは、二葉じかんさんが考案した『大人の梨 クリームソーダ』の作り方などを紹介。

参加者からは「簡単で美味しい。また作りたい」 などの声があがり、大変好評でした。

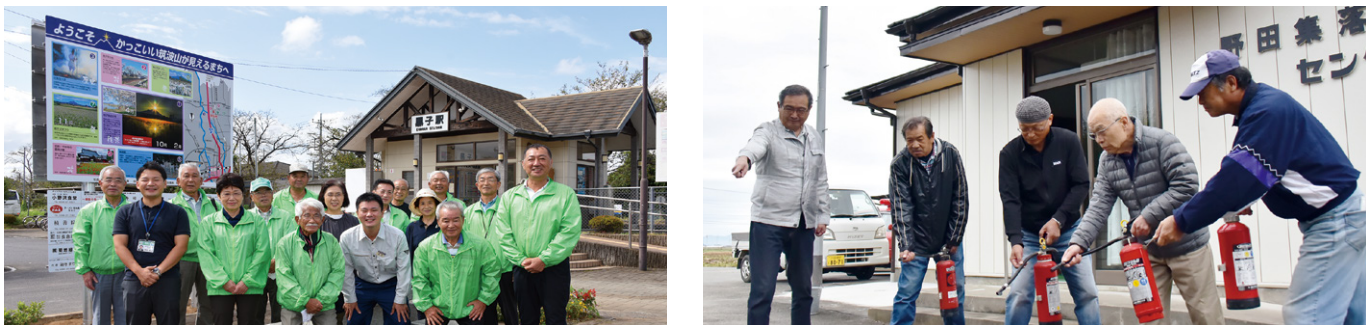

クローズアップ

ちくせい

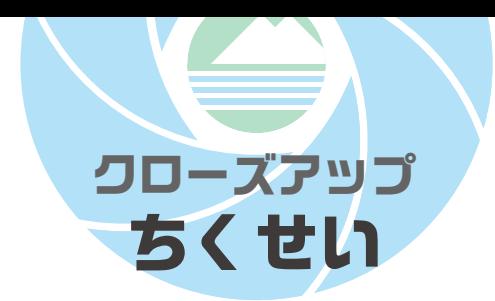

#### **Closeup CHIKUSEI** Closeup CHIKUSEI Closeup CHIKUSEI Closeup CHIKUSEI Closeup CHIKUSEI Closeup CHIKUSEI Closeup CHIKUSEI